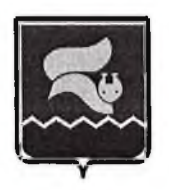

# ГОРОДСКОЙ ОКРУГ ЛАНГЕПАС ХАНТЫ-МАНСИЙСКОГО АВТОНОМНОГО ОКРУГА - ЮГРА ЛАНГЕПАССКОЕ ГОРОДСКОЕ МУНИЦИПАЛЬНОЕ АВТОНОМНОЕ ОБЩЕОБРАЗОВАТЕЛЬНОЕ УЧРЕЖДЕНИЕ «СРЕДНЯЯ ОБЩЕОБРАЗОВАТЕЛЬНАЯ ШКОЛА №1» (ЛГ МАОУ «СОШ№1»)

**ПРИКАЗ** 

«15» 03 2022 No 2140

# Об утверждении основных направлений антикоррупционной деятельности **в ЛГ МАОУ «СОШ№1»**

В соответствии с Федеральным законом от 25.12.2008 № 273-ФЗ «О противодействии коррупции», постановлением администрации города Лангепаса от 16.02.2022 № 225 «Об утверждении основных направлений антикоррупционной деятельности в муниципальных организациях города Лангепаса», приказываю:

1. Утвердить основные направления антикоррупционной деятельности в ЛГ МАОУ «СОШ№1», согласно приложению.

2. Признать утратившими силу приказ директора ЛГ МАОУ «СОШ№1» от 01.09.2018 № 545-о «Об утверждении основных направлений антикоррупционной политики в ЛГ MAOY «COIIIN<sup>o1</sup>».

3. Председателю комиссии по противодействию коррупции Балуевой С.В., разместить данный приказ с приложениями на официальном сайте школы.

4. Контроль за выполнением настоящего нриказа оставляю за собой.

Директор ЛГ MAOУ «СОШ№1»

 $U_{4}$ 

Н.В.Шахматова

Приложение к приказу от<br>« 15 » 03 20 dd Nº d 140

### Основные направления антикоррупционной деятельности в ЛГ МАОУ «СОШ№1»

### I. Основные принципы противодействия коррупции в ЛГ МАОУ «СОШ№1»

1.1. Противодействие коррупции в школе основывается на следующих принципах:

1.1.1. Соответствия политики школы действующему законодательству и общепринятым нормам.

1.1.2. Личного примера директора.

1.1.3. Вовлеченности работников.

1.1.4. Соразмерности антикоррупционных процедур риску коррупции.

1.1.5. Эффективности антикоррупционных процедур.

1.1.6. Ответственности и неотвратимости наказания.

1.1.7. Постоянного контроля и регулярного мониторинга.

### II. Организация антикоррупционной деятельности

2.1. Исходя из потребностей, задач, специфики деятельности и штатной численности, в школе приказом директора назначено должностное лицо, ответственное за противодействие коррупции.

2.2. Задачи, функции и полномочия должностного лица, ответственного за противодействие коррупции, определяются:

2.2.1. В нормативных документах, устанавливающих антикоррупционные процедуры.

2.3. Персональная ответственность реализацию внутришкольной за антикоррупционной политики и работы возлагается:

2.3.1. На директора школы в части:

 $\omega_{\rm c}$ разработки антикоррупционной политики в школе (примерный перечень антикоррупционных мероприятий приведен в приложении №1 к основным направлениям антикоррупционной деятельности в ЛГ МАОУ «COIII№1»);

- информирования работников о принятой в школе антикоррупционной политике;

- реализации предусмотренных политикой антикоррупционных мер;

- закрепления обязанностей за работниками, связанными с предупреждением и противодействием коррупции;

- оценки коррупционных рисков;

- предотвращения и урегулирования конфликта интересов;

- разработки и внедрения в практику стандартов и процедур, направленных на обеспечение добросовестной работы организации;

- консультирования и обучения работников школы;

- внутреннего контроля и аудита;

- принятия мер по предупреждению коррупции при взаимодействии с организациямиконтрагентами и в зависимых организациях;

взаимодействия  $\mathbf{c}$ государственными  $\mathbf{M}$ муниципальными органами, осуществляющими контрольно-надзорные функции;

- сотрудничества с правоохранительными органами в сфере противодействия коррупции;

- участия в коллективных инициативах по противодействию коррупции;

- недопущения составления неофициальной отчетности и использования поддельных документов;

выполнения решений нормативно-правовых документов, коллегиальносовещательных органов федерального, регионального и муниципального уровня;

- порядка приема и рассмотрения сообщений, поступающих в организацию в любой форме (письменно, посредством электронной почты, в форме обратной связи на сайтах

организаций) о случаях склонения работников организаций, в том числе и ответственных за противодействие коррупции лиц к совершению коррупционных правонарушений в интересах или от имени иной организации и последующего проведения по данным сообщениям контрольных мероприятий в рамках предоставленных полномочий;

- ознакомления с нормативными правовыми актами в сфере противодействия регулярной работы  $\overline{10}$ разъяснению требований коррупции  $\overline{\mathbf{M}}$ проведения антикоррупционного законодательства с работниками возглавляемой организации.

2.3.2. На должностное лицо, ответственное за противодействие коррупции в части:

- выполнения мероприятий в соответствии с утвержденным в организации Планом работы по противодействию коррупции;

- разработки локальных правовых актов в сфере противодействия коррупции и последующего доведения до работников организации, в том числе:

- Кодекса этики и служебного поведения работников организации;

- Положения информирования работниками работодателя о случаях склонения их к совершению коррупционных нарушений и порядке рассмотрения таких сообщений в ЛГ MAOY «COILIN<sup>21</sup>»;

- Положения о конфликте интересов работников ЛГ MAOV «СОШ№1»;

- Правил обмена деловыми подарками и знаками делового гостеприимства в ЛГ МАОУ «COIIIN<sup>o1</sup>».

2.4. Обязанности должностного лица, ответственного за противодействие коррупции, включают в себя:

2.4.1. Разработку и представление на утверждение руководителю организации проектов локальных правовых актов организации, направленных на реализацию мер по предупреждению коррупции (Антикоррупционной политики; Кодекса этики и служебного поведения работников организации; Положения информирования работниками работодателя о случаях склонения их к совершению коррупционных нарушений и порядке рассмотрения таких сообщений в муниципальной организации; Положения о конфликте интересов работников муниципальной организации; Правила обмена деловыми подарками и знаками делового гостеприимства в муниципальной организации; План по противодействию коррупции в муниципальной организации и др.).

контрольных мероприятий, 2.4.2. Проведение направленных на выявление коррупционных правонарушений, совершенных работниками организации.

2.4.3. Организацию проведения оценки коррупционных рисков.

2.4.4. Прием и рассмотрение сообщений о случаях склонения работников к совершению коррупционных правонарушений в интересах или от имени иной организации, а также о случаях совершения коррупционных правонарушений работниками, контрагентами организации или иными лицами.

Организацию обучающих мероприятий по вопросам профилактики  $2.4.5.$  $\boldsymbol{\mathrm{M}}$ противодействия коррупции и индивидуального консультирования работников.

2.4.6. Оказание содействия уполномоченным представителям контрольно-надзорных и правоохранительных органов при проведении ими инспекционных проверок деятельности организации по вопросам предупреждения и противодействия коррупции.

2.4.7. Оказание содействия уполномоченным представителям правоохранительных органов при проведении мероприятий по пресечению или расследованию коррупционных преступлений, включая оперативно-розыскные мероприятия, а также при проведении профилактических мероприятий в организации.

2.4.8. Проведение оценки результатов антикоррупционной работы и подготовки соответствующих отчетных материалов руководству организации.

 $2.5.$ Должностным лицом, ответственным  $3a$ противодействие коррупции, разрабатывается перечень мероприятий, которые организация будет реализовывать в целях предупреждения и противодействия коррупции. Перечень мероприятий зависит от потребностей и возможностей организации.

#### III. Направления антикоррупционной деятельности

# 3.1. Установление обязанностей работников и организации по предупреждению и противодействию коррупции

3.1.1. В целях предупреждения и противодействия коррупции все работники организации обязаны:

3.1.1.1. Воздерживаться от совершения и (или) участия в совершении коррупционных правонарушений в интересах или от имени организации.

3.1.1.2. Воздерживаться  $O<sub>T</sub>$ поведения, которое может быть истолковано окружающими как готовность совершить или участвовать в совершении коррупционного правонарушения в интересах или от имени организации.

3.1.1.3. Незамедлительно информировать работодателя о случаях склонения к совершению коррупционных правонарушений.

3.1.1.4. Незамедлительно информировать работодателя о ставшей известной ему информации о случаях совершения коррупционных правонарушений другими работниками, контрагентами организации или иными лицами.

3.1.1.5. Сообщить ответственному лицу за противодействие коррупции о возможности возникновения либо возникшем конфликте интересов.

#### 3.2. Выявление и урегулирование конфликта интересов

3.2.1. Понятие «конфликт интересов» применительно к организациям закреплено в статье 10 Федерального закона от 25.12.2008 №273-ФЗ «О противодействии коррупции». В зависимости от организационно-правовой формы, а также в отдельных сферах деятельности законодательством Российской Федерации установлены специальные запреты И ограничения.

3.2.2. С целью регулирования и предотвращения конфликта интересов в деятельности своих работников (а значит и возможных негативных последствий конфликта интересов для организации) организации рекомендуется принять положение о конфликте интересов или включить соответствующий детализированный раздел в действующий в организации кодекс поведения. При этом следует учитывать требования к содержанию кодексов поведения, закрепленные в рассмотренных выше нормативных правовых актах, регулирующих отдельные виды деятельности.

3.2.3. Положение о конфликте интересов - это локальный правовой акт организации, устанавливающий порядок выявления и урегулирования конфликтов интересов, возникающих у работников организации в ходе выполнения ими трудовых обязанностей. При разработке положения о конфликте интересов рекомендуется обратить внимание на включение в него следующих аспектов:

- цели и задачи положения о конфликте интересов;

- используемые в положении понятия и определения;

- круг лиц, попадающих под действие положения;

- основные принципы управления конфликтом интересов в организации;

- порядок раскрытия конфликта интересов работником организации и порядок его урегулирования, в том числе возможные способы разрешения возникшего конфликта интересов;

- обязанности работников в связи с раскрытием и урегулированием конфликта интересов;

- определение лиц, ответственных за прием сведений о возникшем конфликте интересов и рассмотрение этих сведений;

- ответственность работников за несоблюдение положения о конфликте интересов.

3.2.4. Действие положения следует распространить на всех работников организации вне зависимости от уровня занимаемой должности.

3.2.5. В основу работы по урегулированию конфликта интересов в организации

положены следующие принципы:

- обязательность раскрытия сведений о реальном или потенциальном конфликте интересов;

- индивидуальное рассмотрение и оценка репутационных рисков для организации при выявлении каждого конфликта интересов и его урегулирование:

- конфиденциальность процесса раскрытия сведений о конфликте интересов и процесса его урегулирования;

- соблюдение баланса интересов организации и работника при урегулировании конфликта интересов:

-зашита работника от преследования в связи с сообщением о конфликте интересов. который был своевременно раскрыт работником и урегулирован (предотвращен) организацией.

3.2.6. Конфликт интересов может принимать множество различных форм.

В приложении №2 к основным направлениям антикоррупционной деятельности в ЛГ МАОУ «COIIIN<sup>o</sup>1» приведен обзор типовых ситуаций конфликта интересов и возможные способы урегулирования.

3.2.7. Обязанности работников в связи с раскрытием и урегулированием конфликта интересов:

3.2.7.1. В положении о конфликте интересов целесообразно закрепить обязанности работников в связи с раскрытием и урегулированием конфликта интересов, например, следующие:

- при принятии решений по деловым вопросам и выполнении своих трудовых обязанностей руководствоваться интересами организации - без учета своих личных интересов, интересов своих родственников и друзей;

- избегать (по возможности) ситуаций и обстоятельств, которые могут привести к конфликту интересов;

- раскрывать возникший (реальный) или потенциальный конфликт интересов;

- содействовать урегулированию возникшего конфликта интересов.

Раскрытие сведений о конфликте интересов желательно осуществлять в письменном виде. Может быть допустимым первоначальное раскрытие конфликта интересов в устной форме с последующей фиксацией в письменном виде.

3.2.8. Организация должна взять на себя обязательство конфиденциального рассмотрения представленных сведений и урегулирования конфликта интересов.

Поступившая информация должна быть тщательно проверена уполномоченным на это должностным лицом с целью оценки серьезности возникающих для организации рисков и выбора наиболее подходящей формы урегулирования конфликта интересов. Следует иметь в виду, что в итоге этой работы организация может прийти к выводу, что ситуация, сведения о которой были представлены работником, не является конфликтом интересов и, как следствие, не нуждается в специальных способах урегулирования. Организация также может прийти к выводу, что конфликт интересов имеет место, и использовать различные способы его разрешения, например:

- ограничение доступа работника к конкретной информации, которая может затрагивать личные интересы работника;

- добровольный отказ работника организации или его отстранение (постоянное или временное) от участия в обсуждении и процессе принятия решений по вопросам, которые находятся или могут оказаться под влиянием конфликта интересов;

- пересмотр и изменение функциональных обязанностей работника;

- временное отстранение работника от должности, если его личные интересы входят в противоречие с функциональными обязанностями;

- перевод работника на должность, предусматривающую выполнение функциональных обязанностей, не связанных с конфликтом интересов;

- передача работником принадлежащего ему имущества, являющегося основой возникновения конфликта интересов, в доверительное управление;

- отказ работника от своего личного интереса, порождающего конфликт с интересами

организации;

- увольнение работника из организации по инициативе работника;

- увольнение работника по инициативе работодателя за совершение дисциплинарного проступка, то есть за неисполнение или ненадлежащее исполнение работником по его вине возложенных на него трудовых обязанностей и т.д.

Приведенный перечень способов разрешения конфликта интересов не является исчерпывающим. В каждом конкретном случае по договоренности организации и работника, раскрывшего сведения о конфликте интересов, могут быть найдены иные формы его урегулирования.

При разрешении имеющегося конфликта интересов следует выбрать наиболее «мягкую» меру урегулирования из возможных с учетом существующих обстоятельств. Более жесткие меры следует использовать только в случае, когда это вызвано реальной необходимостью или в случае, если более «мягкие» меры оказались недостаточно эффективными. При принятии решения о выборе конкретного метода разрешения конфликта интересов важно учитывать значимость личного интереса работника и вероятность того, что этот личный интерес будет реализован в ущерб интересам организации.

### 3.3. Разработка и внедрение в практику стандартов и процедур, направленных на обеспечение добросовестной работы организации

3.3.1. В целях внедрения антикоррупционных стандартов поведения работников в корпоративную культуру в организации разрабатывается кодекс этики и служебного поведения работников организации. В него включаются положения, устанавливающие правила и стандарты поведения работников, затрагивающие общую этику деловых отношений и направленные на формирование этичного, добросовестного повеления работников, а также правила и процедуру внедрения в практику деятельности организации.

Кодекс этики формируется исходя из потребностей, задач и специфики деятельности организации, закрепляет общие ценности, принципы и правила поведения, а также специальные, направленные на регулирование поведения в отдельных сферах.

#### 3.4. Консультирование и обучение работников организации

3.4.1. При организации обучения работников по вопросам профилактики и противодействия коррупции определяются категория обучаемых. вид обучения в зависимости от времени его проведения. Категории обучаемых:

- должностные лица, ответственные за противодействие коррупции;

- иные работники организации.

3.4.2. Виды обучения в зависимости от времени его проведения:

- обучение по вопросам профилактики и противодействия коррупции непосредственно после приема на работу;

- обучение при назначении работника на иную более высокую должность, предполагающую исполнение обязанностей, связанных  $\mathbf{c}$ предупреждением И противодействием коррупции;

- периодическое обучение работников организации с целью поддержания их знаний и навыков в сфере противодействия коррупции на должном уровне;

пробелов  $\overline{\phantom{a}}$ дополнительное обучение в случае выявления  $\mathbf{B}$ реализации антикоррупционной политики, одной из причин которых является недостаточность знаний и навыков в сфере противодействия коррупции.

3.4.3. Консультирование по вопросам противодействия коррупции осуществляется индивидуально конфиденциально должностными  $\mathbf{M}$ лицами, ответственными за противодействие коррупции.

#### 3.5. Внутренний контроль и аудит

контроля и аудита, требования  $3.5.1.$ Система внутреннего учитывающая антикоррупционной политики, реализуемой организацией, включает в себя:

- проверку соблюдения различных организационных процедур и правил деятельности, которые значимы с точки зрения работы по профилактике и предупреждению коррупции;

- контроль документирования операций хозяйственной деятельности организации;

- проверку экономической обоснованности осуществляемых операций в сферах коррупционного риска.

3.5.2. Проверка реализации организационных процедур и правил деятельности, значимых с точки зрения работы по профилактике и предупреждению коррупции, включает в себя проверку специальных антикоррупционных правил и процедур, а также проверку иных правил и процедур, имеющих опосредованное значение.

Контроль документирования операций хозяйственной деятельности связан с обязанностью ведения финансовой (бухгалтерской) отчетности организации и направлен на предупреждение и выявление соответствующих нарушений: составления неофициальной отчетности, использования поддельных документов, записи несуществующих расходов, отсутствия первичных учетных документов, исправлений в документах и отчетности, уничтожения документов и отчетности ранее установленного срока.

Проверка экономической обоснованности осуществляемых операций в сферах риска проводится в отношении обмена деловыми коррупционного подарками, представительских расходов, благотворительных пожертвований, вознаграждений внешним консультантам и других сфер. В ходе проверки устанавливаются обстоятельства индикаторы неправомерных действий:

- оплата услуг, характер которых не определен либо вызывает сомнения;

- предоставление дорогостоящих подарков, оплата транспортных, развлекательных услуг, выдача на льготных условиях займов, предоставление иных ценностей или благ внешним консультантам, государственным или муниципальным служащим, работникам аффилированных лиц и контрагентов;

- выплата посреднику или внешнему консультанту вознаграждения, размер которого превышает обычную плату для организации или плату для данного вида услуг;

- закупки или продажи по ценам, значительно отличающимся от рыночных;

- сомнительные платежи наличными.

3.5.3. В рамках проводимых антикоррупционных мероприятий проводится мониторинг соблюдения законодательства, регулирующего противодействие легализации денежных средств, полученных незаконным способом, в том числе в части:

- приобретения, владения или использования имущества, если известно, что оно представляет собой доход от преступлений;

- сокрытия или утаивания подлинного характера, источника, места нахождения, способа распоряжения, перемещения прав на имущество или его принадлежности, если известно, что такое имущество представляет собой доходы от преступлений.

# 3.6. Взаимодействие с муниципальными органами, осуществляющими контрольно-надзорные функции

3.6.1. Взаимодействие с представителями муниципальных органов, реализующих контрольно-надзорные функции в отношении организации, связано с высокими коррупционными рисками.

На муниципальных служащих, осуществляющих контрольно-надзорные мероприятия (далее - муниципальные служащие), распространяется ряд специальных антикоррупционных обязанностей, запретов и ограничений. Отдельные практики взаимодействия, приемлемые для делового сообщества, запрещены муниципальным служащим.

3.6.2. Работники организации обязаны воздерживаться от предложения и попыток передачи муниципальным служащим подарков любой стоимости.

3.6.3. Работники организации обязаны воздерживаться от любых предложений,

принятие которых может поставить муниципального служащего в ситуацию конфликта интересов, в том числе:

- предложений о приеме на работу в организацию муниципального служащего или членов его семьи, включая предложения о приеме на работу после увольнения с муниципальной службы по мотивам с коррупционной составляющей;

- предложений о приобретении муниципальным служащим или членами его семьи акций или иных ценных бумаг организации;

- предложений о передаче в пользование муниципальному служащему или членам его семьи любой собственности, принадлежащей организации.

3.6.4. При нарушении муниципальными служащими требований к их служебному поведению, при возникновении ситуаций испрашивания или вымогательства взятки с их стороны работник организации обязан незамедлительно обратиться в орган местного самоуправления, осуществляющий контрольно-надзорные функции, и правоохранительные органы.

3.6.5. При нарушении муниципальными служащими порядка проведения контрольнонадзорных мероприятий их действия обжалуются согласно федеральным законам и подзаконным нормативным правовым актам Российской Федерации.

## 3.7. Сотрудничество с правоохранительными органами в сфере противодействия коррупции

3.7.1. Организация принимает на себя обязательство сообщать в правоохранительные органы о случаях совершения коррупционных правонарушений, о которых организации (работникам организации) стало известно. Необходимость сообщения в правоохранительные органы о случаях совершения коррупционных правонарушений, о которых стало известно организации, закрепляется за должностным лицом, ответственным за противодействие коррупции.

3.7.2. Организация принимает на себя обязательство воздерживаться от каких-либо санкций в отношении своих работников, сообщивших в правоохранительные органы о ставшей им известной в ходе выполнения трудовых обязанностей информации о подготовке или совершении коррупционного правонарушения.

3.7.3. Сотрудничество с правоохранительными органами осуществляется также в следующих формах:

-оказание содействия уполномоченным представителям правоохранительных органов при проведении ими инспекционных проверок деятельности организации по вопросам предупреждения и противодействия коррупции;

-оказание содействия уполномоченным представителям правоохранительных органов при проведении мероприятий по пресечению или расследованию коррупционных преступлений, включая оперативно-розыскные мероприятия.

 $3.7.4.$ Руководство  $\mathbf{M}$ работники организации оказывают поддержку органам в выявлении и расследовании правоохранительным фактов коррупции, предпринимают необходимые меры по сохранению и передаче в правоохранительные органы документов и информации, содержащей данные о коррупционных правонарушениях.

### 3.8. Анализ эффективности мер по противодействию коррупции

3.8.1. Ежегодно должностное лицо, ответственное за противодействие коррупции, проводит оценку результатов антикоррупционных мероприятий на основании принципа соразмерности антикоррупционных процедур риску коррупции с учетом Методических рекомендаций, и осуществляет подготовку предложений руководителю организации по повышению эффективности антикоррупционной работы.

### IV. Первоочередные мероприятия, которые необходимо провести

В целях создания системы по предупреждению и профилактике коррупционных действий, снижению уровня коррупции, устранению причин и условий, порождающих коррупнию в ЛГ МАОУ «СОШЛ<sup>о</sup>1» необходимо провести следующие мероприятия:

4.1. Издать приказ по организации о создании комиссии по противодействию коррупции, деятельность которой направить на выявление и устранение причин и условий, порождающих коррупцию, выработке оптимальных механизмов защиты от проникновения коррупции в организацию, антикоррупционную пропаганду и воспитание, привлечение общественности и СМИ к сотрудничеству по вопросам противодействия коррупции в целях формирования у работников навыков антикоррупционного поведения, а также нетерпимого отношения к коррупции. Отразить в приказе следующие направления деятельности комиссии по противодействию коррупции:

4.1.1. Проведение антикоррупционной экспертизы локальных актов организации. При проведении антикоррупционной экспертизы руководствоваться постановлением администрации города Лангепаса от 15.02.2016 №188 «О проведении антикоррупционной экспертизы локальных актов и их проектов организаций муниципальной формы собственности и организаций, в уставном капитале которых имеется доля муниципального образования либо доля муниципальных унитарных предприятий».

4.1.2. Координация деятельности органов управления организации по устранению причин и условий, способствующих коррупции среди персонала.

4.1.3. Деятельность по согласованию размещения заказов на поставки товаров, выполнение работ, оказание услуг для муниципальных нужд, финансируемых за счет средств городского округа Лангепас. При этом руководствоваться действующими муниципальными правовыми документами администрации города Лангепаса. утверждающими состав Комиссии по согласованию размещения заказов на поставку товаров, выполнение работ, оказание услуг для муниципальных нужд, финансируемых поставку товаров, выполнение работ, оказание услуг для муниципальных нужд, финансируемых за счет средств города Лангепаса.

4.1.4. Участие в разработке форм и методов осуществления антикоррупционной деятельности и контроль за их реализацией, в том числе:

- ежегодное издание плана мероприятий по противолействию коррупции с определением конкретных дат исполнения запланированных мероприятий и ответственных исполнителей:  $\overline{10}$ окончании запланированных мероприятий  $\overline{10}$ профилактике коррупционных проявлений в организации готовить в обязательном порядке отчетные материалы, подтверждающие реальность и эффективность исполнения мероприятий;

- в целях сбора информации от работников организации и граждан города, посетителей организации разместить в общедоступных местах (в холле, фойе организации) информационные стенды с наглядной агитацией, методическими пособиями, справочной информацией. телефонами доверия правоохранительных органов. прокуратуры. администрации города Лангепаса, а также почтовые ящики для сбора информации от граждан, в том числе анонимной, по вопросам оказания качества предоставляемых услуг, работы организации и их персонала, по целесообразности проведения определенных антикоррупционных профилактических мероприятий, пожеланиям в адрес руководства организации;

- ведение журнала регистрации уведомлений о фактах обращения в целях склонения работников организации к совершению коррупционных правонарушений на основании утвержденного локального распорядительного документа по организации с определением конкретного лица, отвечающего за ведение журнала (журнал должен быть прошит и пронумерован);

- ведение журнала протоколов заседаний комиссии по противодействию коррупции в организации с отражением даты, времени, места проведения заседания, рассматриваемых вопросов, количества участников заседания, принимаемых решений с указанием конкретных дат исполнения запланированных мероприятий и ответственных исполнителей;

- отражение в протоколах рабочих, аппаратных совещаний, общих собраний коллектива вопросов финансово-хозяйственной деятельности, проводимой антикоррупционной работы, в том числе с участием сотрудников правоохранительных органов города с указанием конкретных дат исполнения запланированных мероприятий, данных на совещаниях поручений и ответственных исполнителей (количество рассматриваемых вопросов по вопросам проводимой антикоррупционной работы не регламентируется, но рассматриваемые вопросы должны объективно отражать целесообразность и необходимость их рассмотрения; рассмотрение нормативных правовых документов федерального, регионального уровня и администрации города Лангепаса обязательно);

- размещение на главной странице официального сайта организации раздела по противодействию коррупции, в котором отражать проводимую в организации работу по профилактике коррупционных проявлений, нормативные правовые акты (федерального, регионального, муниципального уровня, локальные); исполнение мероприятий предусмотренных планами работ по противодействию коррупции; обеспечить создание раздела «Обратная связь» для возможности получения информации о работе организации от граждан по проблемным вопросам; размещение информационных материалов по правовой ответственности за коррупционные преступления в России; обеспечить возможность выхода на официальный веб-сайт администрации города Лангепаса в раздел «Противодействие коррупции».

4.1.5. Взаимодействие с правоохранительными органами по реализации мер, направленных на предупреждение (профилактику) коррупции и на выявление субъектов коррупционных правонарушений.

 $4.1.6.$ Принятие пределах своей компетенции решений.  $\mathbf{B}$ касаюшихся совершенствования деятельности организации по предупреждению коррупции, а также осуществление контроля исполнения этих решений.

4.2. Активизировать работу созданной комиссии в соответствии с постановлением администрации города Лангепаса от 15.02.2016 № 188 «О проведении антикоррупционной экспертизы локальных актов и их проектов организаций муниципальной формы собственности и организаций, в уставном капитале которых имеется доля муниципального образования либо доля муниципальных унитарных предприятий». Срок предоставления отчетов о проведенной работе по антикоррупционной экспертизе локальных актов ежемесячно, до 10 числа каждого месяца, следующего за отчетным.

4.3. Предоставлять ежеквартально, не позднее 10 числа каждого месяца следующего за отчетным, на имя заместителя главы города Лангепаса, курирующего вопросы реализации мероприятий в сфере государственной национальной политики; противодействия терроризму, экстремизму, коррупции, общественной безопасности и безопасности населения при чрезвычайных ситуациях, взаимодействия с правоохранительными органами, профилактики незаконного оборота и потребления наркотических средств, наркомании, мобилизационной подготовки и специальных мероприятий, обобщенную информацию о проведенной работе  $\overline{10}$ противодействию коррупции, заседаниях комиссии  $\overline{a}$ противодействию коррупции, рассмотренных вопросах.

#### V. Оценка деятельности организации в сфере противодействия коррупции

5.1. Оценка деятельности организации  $\overline{B}$  $c$   $depe$ противодействия коррупции осуществляется по результатам проведения комиссионных проверок (мониторинга) (далее проверка) по исполнению законодательства, которые проводятся членами рабочей группы в составе межведомственного Совета при главе города Лангепаса по противодействию коррупции в городе Лангепасе (далее также - рабочая группа).

5.2. Проверки проводятся на основании приказа заместителя главы города Лангепаса, курирующего вопросы реализации мероприятий в сфере государственной национальной политики; противодействия терроризму, экстремизму, коррупции, общественной безопасности и безопасности населения при чрезвычайных ситуациях, взаимодействия с правоохранительными органами, профилактики незаконного оборота и потребления

наркотических средств, наркомании, мобилизационной подготовки и специальных мероприятий, и в соответствии с утвержденными им годовым графиком и планом проведения проверок.

5.3. Периодичность проведения проверок организаций - не реже одного раза в 3 года. В исключительных случаях проверки могут проводиться по решению заседания межведомственного Совета при главе города Лангепаса по противодействию коррупции в городском округе Лангепас.

5.4. Результаты проверок рассматриваются на заседаниях межведомственного Совета при главе города Лангепаса по противодействию коррупции в городе Лангепасе по отдельному графику с заслушиванием руководителей организаций.

5.5. Оценка деятельности организации отражается в акте рабочей группы по результатам проверки исполнения антикоррупционного законодательства в соответствии с приложениями №3, №4, №5 к основным направлениям антикоррупционной деятельности в муниципальных организациях города Лангепаса.